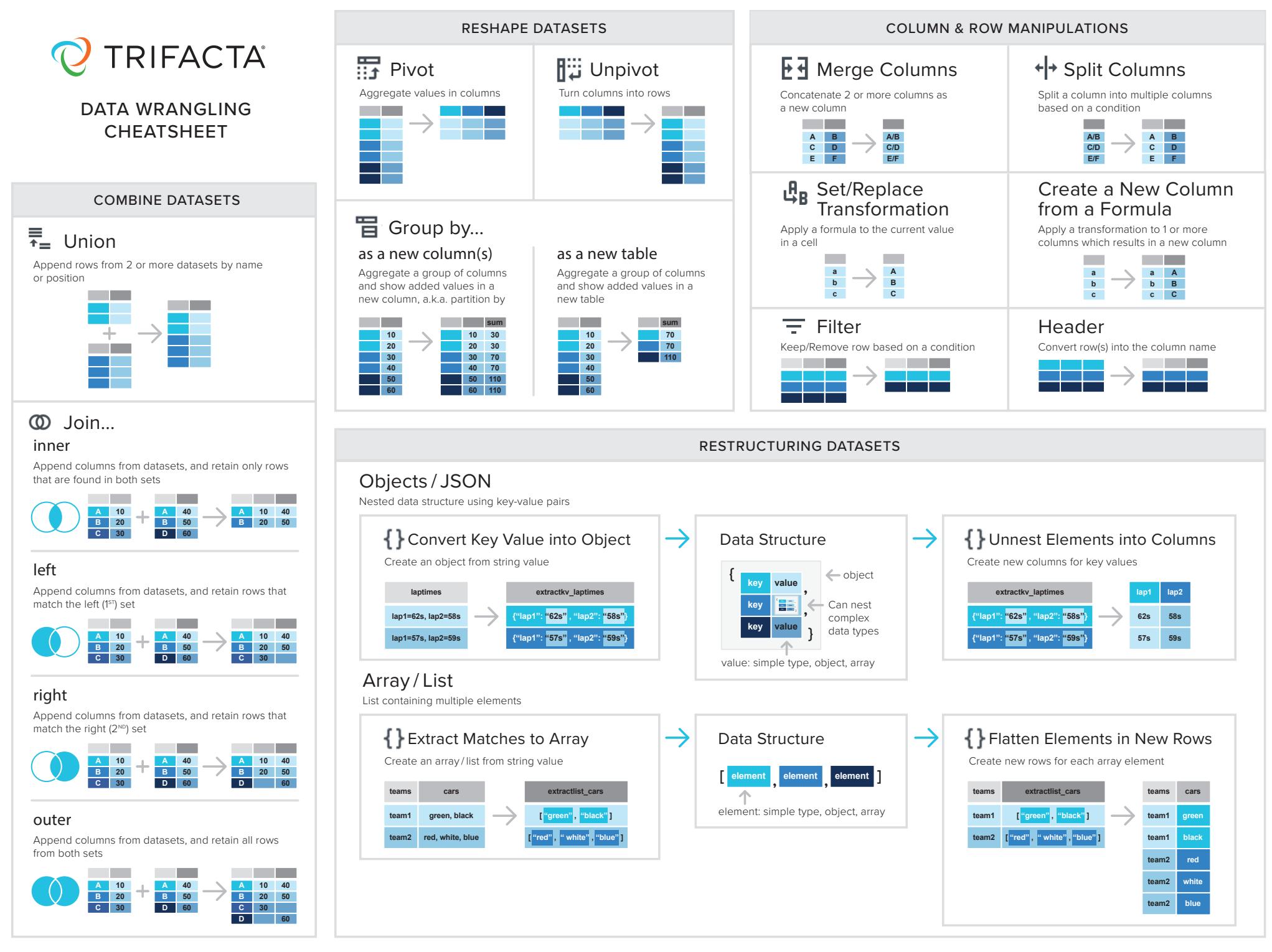

# TRIFACTA DATA WRANGLING CHEATSHEET

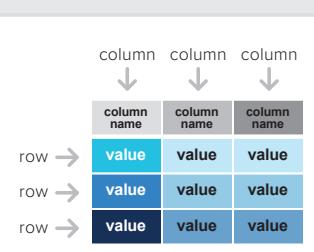

COLUMNAR DATASETS

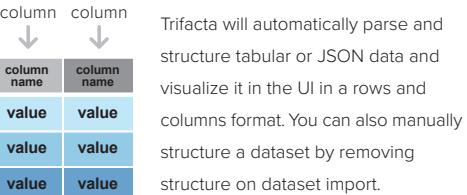

#### Pattern Types

**backticks** `...` **Trifacta Pattern**

**single quotes** '...' **or double quotes** "..." **Literal Strings:**

**forward slash** /.../ **Regular Expression**

TOP TRIFACTA PATTERN SYNTAX

**Column Name**

**curly brace** {...}

# Character Patterns

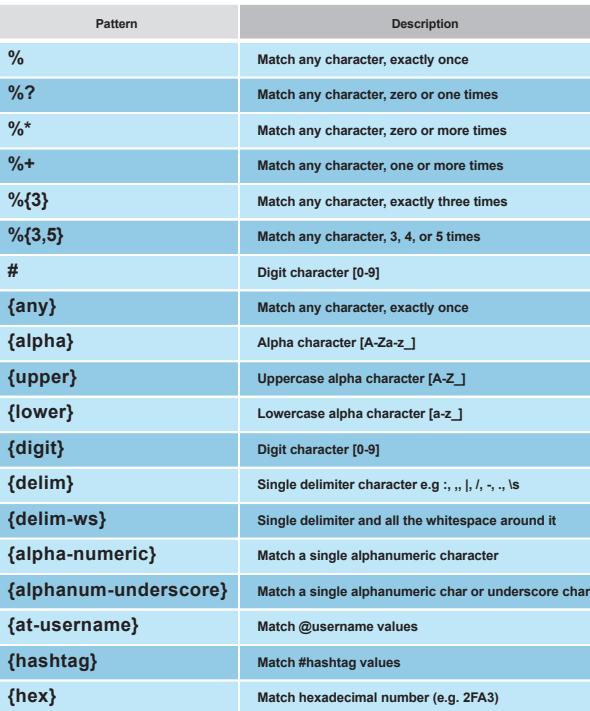

#### Group Patterns

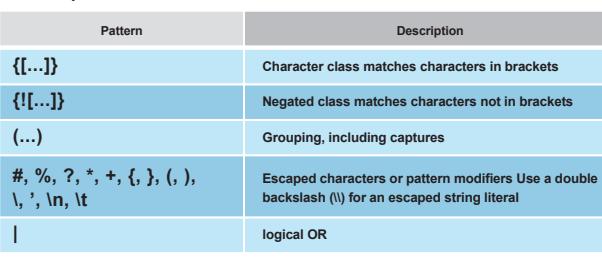

#### Position Patterns

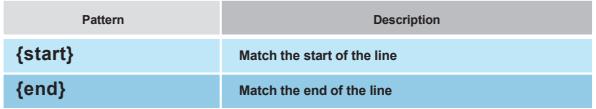

## Data Type Patterns

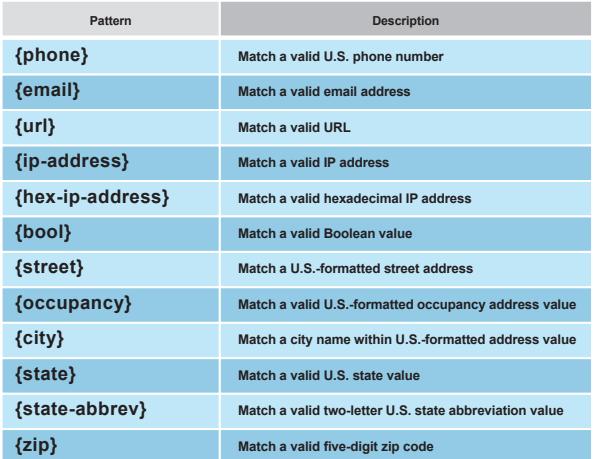

#### Date Patterns

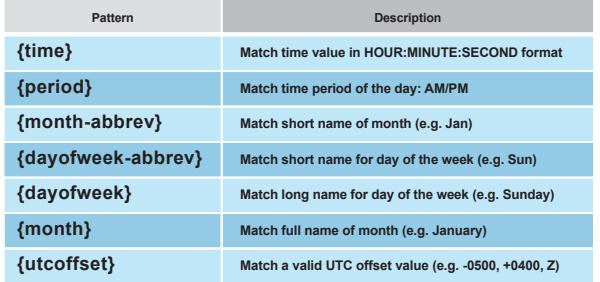

#### DATA TYPES

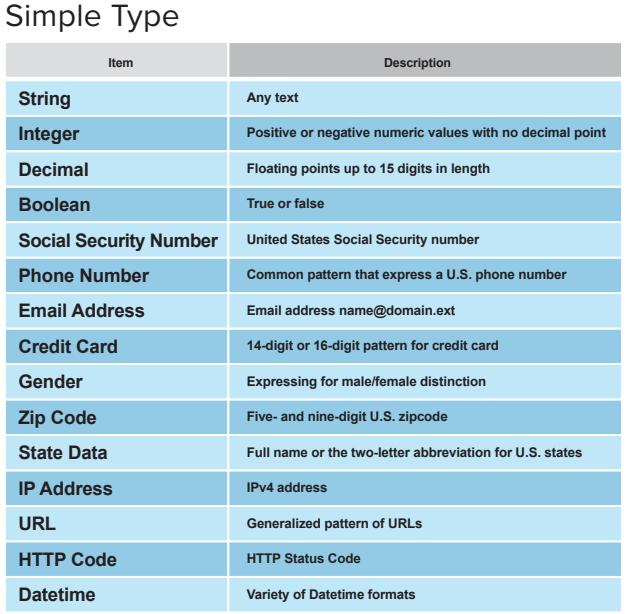

# Complex Type

## Array / List

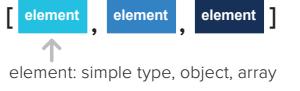

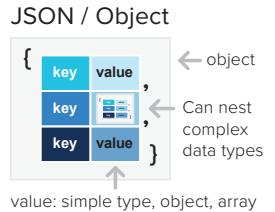